## SAP ABAP table HIER IFACE SOL {Hierarchy Maintenance Tool Node Passing Interface}

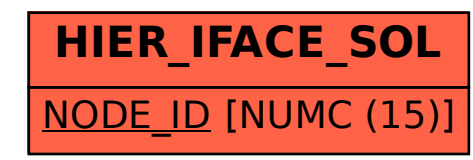